### **Aufgabe 1: (6 + 2)**

Entwerfen Sie eine Methode kopiereListe( … ), die ein gegebenes und bereits gefülltes Array vom Typ Ganzzahl kopiert.

Hier der bereits existierende Quellcode:

```
package ka arrays gruppe a;
import AlgoTools.IO; 
public class ListeKopieren { 
     public static void main(String[] args) { 
          int[] liste a = fuelleArray(8); int[] liste_b = kopiereListe(liste_a); 
      } 
}
```
Hier das erzeugte Speicherabbild nach Aufruf der gesuchten Methode.

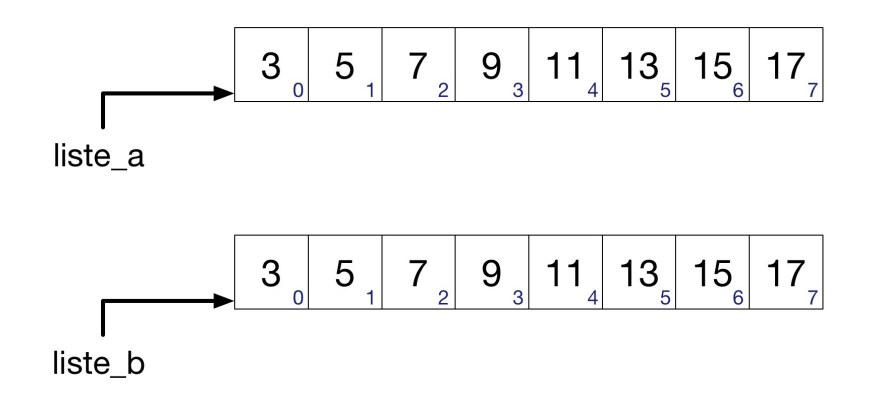

# Aufgabenteil b.)

Erklären Sie nun welche Veränderungen durchgeführt werden müssen damit sich das folgend dargestellte Speicherabbild ergibt.

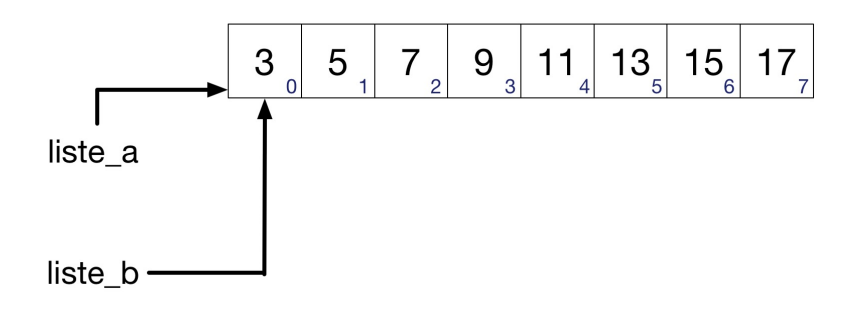

# **Aufgabe 2: ( 6 + 3 )**

Es gibt mehrere Möglichkeiten Werte innerhalb eines Arrays zu sortieren. Hier sehen Sie das Struktogramm des Prinzips Selection Sort.

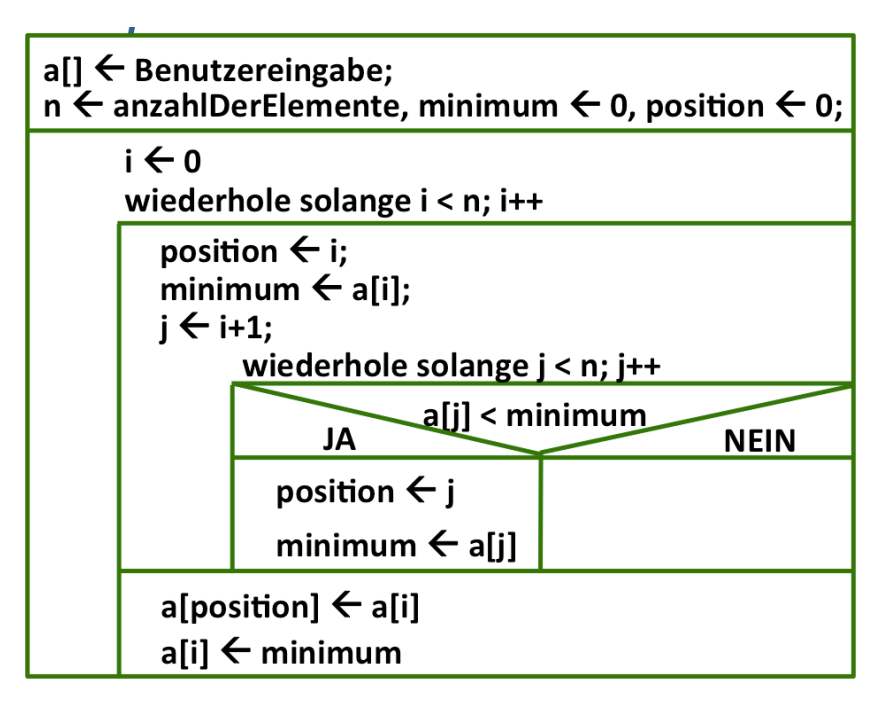

- a) Implementieren Sie diesen Algorithmus anhand des gegebenen Struktogramms.
- b) Erklären Sie ob der Algorithmus aufsteigend oder absteigend sortiert.

# **Aufgabe 3: (8)**

Begründen Sie zu folgendem Quellcode die Ausgabe:

```
public static void main(String[] args) { 
         int anzahl = 16, i = 0, j = 0, k = 0;
         int[] a = new int[anzahl / 2];int[] b = new int[anzahl / 2];while (k++ < arzah1) {
              if (k \& 2 == 0) {
                  a[i+1] = k; } else { 
                  b[j++] = k; } 
 } 
         for (int m = 0; m < b. length; m++) {
              IO.print((a[m] + b[b.length - 1 - m]) + " " }
}
```
# **Aufgabe 4: ( 8 )**

Schreiben Sie ein Programm, das zwei Arrays vom Typ Ganzzahl jeweils einliest. Die Anzahl wird jeweils auf 4 Elemente festgelegt.

Lassen Sie eine 1 ausgeben wenn die Summe aller Werte des ersten Arrays größer ist als die Summe aller Werte des zweiten Arrays. Ist dies nicht der Fall so soll eine 2 ausgegeben werden.

Lösen Sie die Aufgabe auf dem Blatt: